кові статті про фонди стародрукованої книги, каталог кириличних видань, інкунабули, археографічну комісію ВУАН, про віднайдені рідкісні чи невідомі матеріали тощо інформаційно науково збагачували і прикрашали "СіЧ" (с. 8).

М. Костриця, доктор географічних наук, професор, президент Житомирського науково-краєзнавчого товариства дослідників Волині, у статті "У творчому горінні" висловив бажання і сподівання про подальшу співпрацю з науковцем. Він підкреслив, що "ювілей –– це завжди привід для підбиття певних підсумків, звіт, насамперед перед собою, своїми батьками і колегами за певний проміжок часу", зазначаючи, що "фундаментальні дослідження Л. Реви написані з великою любов'ю до Волинського краю, відзначаються новизною" (с. 9).

На подальшу співпрацю, на благо книжкової культури України та Росії сподіваються і науковці Наукового центру досліджень історії книжкової культури Російської академії наук (РАН).

Директор Центру пам'яткознавства НАН України і УТОПІК, заслужений працівник культури України, доцент кафедри музеєзнавства і охорони пам'яток Київського національного університету культури і мистецтв О. Титова у статті, заголовком якої стали крилаті Франкові слова "Гаряче бажання –– обійняти цілий круг людських інтересів", тепло говорить про співпрацю дослідниці з Центром пам'яткознавства, її участь у Всеукраїнських науковопрактичних конференціях "Нові дослідження з пам'яток козацької доби в Україні", на яких дослідниця "простежує основні напрями творчості діячів української літератури з ХІ до XVIII ст. (с. 13).

О. Гончаренко, кандидат філологічних наук, доцент Криворізького державного педуніверситету, в статті "До пріоритетів духовності" підкреслила, що: "п. Леся є гідним продовжувачем традицій корифеїв вітчизняного літературознавства, чий пошук не обмежується рамками досліджуваної проблеми, а знаходить все нові грані непізнаного" (с. 14).

Д. Коваль, викладач кафедри класичних мов Українського католицького університету, доцент Національного медичного університету імені Данила Галицького (м. Львів) у статті "Гілочка мигдалевого дерева" відзначає невтомність дослідниці в її наукових пошуках: "поглянувши на список її наукових праць, просто дивуєшся, як Леся Григорівна встигає за один рік опублікувати по 9—11 статей, а це не просто статті, а щоразу глибокі наукові дослідження. Це ж як треба багато працювати, щоб збирати такі рясні врожаї!" (с. 16).

Кандидат історичних наук, науковий співробітник Національної бібліотеки України ім. В. І. Вернадського НАН України Т. Якубова у статті "Про Лесю Реву" пише: "її доробок яскраво демонструє гуманітарний напрямок хвилі духовного Відродження, що почала відбуватися в Академії наук України після розпаду Радянського Союзу" (с. 17).

Видання адресується читачам, яких цікавлять питання розвитку української літератури, національної літературної біографістики та книгознавства.

#### *Ольга Устіннікова,*

*завідувач відділу наукової підготовки державних бібліографічних покажчиків Книжкової палати України*

# НА ДОПОМОГУ ВИДАВЦЮ-ПОЧАТКІВЦЮ

#### **УДК 655.26**

l

## *Редакційно-видавничий процес підготовки і випуску видання\**

### *Редакційний етап*

#### *Технічне редагування*

На стадії розроблення дизайну книги технічному редактору (дизайнеру) слід продумати розміри ілюстративного матеріалу, а також спосіб його раціонального розміщення у книзі.

Існує два способи розміщення ілюстрацій. Перший це "інтегрований дизайн", за яким ілюстрації розташовують безпосередньо в тексті і друкують на тому самому папері. Другий — це розміщення ілюстрацій окремо, коли вони можуть бути надруковані на іншому папері, зазвичай на глянцевому (художньому).

Деякі рекомендації щодо вибору одного з цих варіантів, а також детальний опис кожного з них наведемо нижче. Однак насамперед слід знати, як здійснювати обрізування і розмітку ілюстрацій за розмірами, необхідними при їх відтворенні.

Підгонка розмірів ілюстрацій — це дві окремі операції, які виконують одночасно. Насамперед потрібно визначити ту частину оригіналу, яка має бути відтворена для одержання максимального ефекту від застосуваня ілюстрації, цей процес носить назву обрізування чи кадрування оригіналу. Вибрану частину узгоджують з площею, яка відводиться під ілюстрації в конкретній книзі, а потім роблять необхідні обчислювання для визначення остаточного розміру. Неможливо остаточно визначити частини оригіналу, поки не розраховано розмір, необхідний для розміщення ілюстрацій у книзі. Тому-то краще спочатку визначити ці остаточні роз-

міри і тільки потім підібрати ту частину оригіналу, яка б вписувалась в ці розміри, чи діяти іншим шляхом, коли пропорції робочих частин оригіналів будуть визначати остаточний розмір надрукованих у книзі ілюстрацій.

На практиці завжди доводиться шукати компромісне рішення. Для інтегрованого дизайну визначальною є "сітка" чи структурна розмітка сторінки, яка найчастіше має пріоритетне значення при визначенні площі під ілюстрації, особливо коли вони мають незручну форму.

Обрізування оригіналу необхідне для найкращого використання простору на сторінці. При окремому розміщенні ілюстрацій, коли одноманітна розмітка для кожної сторінки не настільки важлива, є значна кількість варіантів розміщення ілюстрацій.

Якщо технічний редактор працює з графічним зображенням, фотографією, кольоровим художнім зображенням та ін., доцільно покласти зверху, наприклад, кальку і виконувати розмітку на ній. Якщо оригінал напівпрозорий, краще використовувати прилад для просвічування, а позначки робити на зворотньому боці відбитка. При роботі з діапозитивом для одержання збільшеного розміру краще використовувати проектор або працювати зі збільшеним чорнобілим фотовідбитком.

Для підгонки розмірів шляхом обчислювання рекомендується виконати такі дії:

1. Знаючи загальні пропорції майбутнього надрукованого зображення (квадрат, прямокутник та ін.), потрібно визначити приблизно ту частину оригіналу, яку бажано було

<sup>\*</sup>Продовження. Початок див.: Вісн. Кн. палати. — 2008. — № 6. — С. 12—13; № 7. — С. 17—20; № 8. — С. 22—24; № 9. — С. 15—16;  $N_2$  10. − C. 9–12;  $N_2$  11. − C. 7–9;  $N_2$  12. − C. 8–10; 2009 −  $N_2$  1 − C. 18.

б відтворити, закриваючи всі інші частини, які необхідно видалити. Цю роботу технічний редактор здійснює тільки за згодою редактора, який більше розуміє суть ілюстрацій.

2. Зафіксувати точний розмір для однієї з пропорцій майбутньої надрукованої ілюстрації у визначеному форматі. Це має бути ширина полоси набору або якась інша задана величина.

3. Повернутися до оригіналу і віднайти для нього ту саму пропорцію (допустимо, по ширині), виміряти ширину тієї частини зображення, яка друкуватиметься. Цю ширину позначають (приміром, двома паралельними лініями) або на поверхні оригіналу, або на його зворотньому боці.

4. Якщо розмір, найдений у п. 2 ілюстрації, становить *х* мм, а розмір, найдений у п. 3, становить *у* мм, необхідно зменшити розміри у співвідношенні *х/у* (це може бути 70%, 80%...).

5. Для визначення іншої пропорції друкованої ілюстрації в залежності від того, чи її висота фіксована, чи ні, можливі два варіанти.

Розглянемо перший, коли висота фіксована. У цьому випадку потрібно працювати у межах тієї висоти, яку допускає остаточний розмір. Якщо ступінь зменшення становить 70%, то допустимий для використання розмір — 100/70 помножене на фіксовану висоту друкованої ілюстрації. Завершивши обрахунки, закривають оригінал до розміру, що відповідає цій висоті. Якщо частина, що залишилася, не влаштовує — наприклад, при цьому видаляється важлива частина малюнка, — то доведеться йти на компроміс і підправити вибрану фіксовану висоту, а також змінити інші параметри розмітки, щоб ілюстрація умістилась на сторінці. Якщо ж це зовсім неможливо, потрібно вибрати нове значення ширини зображення, закрити більшу чи меншу його частину від тої, яка була раніше, в результаті чого буде інше значення коефіціента зменшення.

Коли висота друкованої ілюстрації не фіксована, то потрібно вибрати її ідеальну висоту для відображення, вирахувати зменшений розмір, помножуючи його на коефіцієнт зменшення. Так і буде визначено остаточний розмір ілюстрації.

Для швидкої попередньої підгонки розмірів фотовідбитків перед точним розрахунком застосовують діагональний метод.

Потрібну частину оригіналу уміщують у вісь *х* (нижня горизонтальна) і вісь *у* (ліва вертикальна). На основі цих осей окреслюється (на кальці чи фотовідбитку) прямокутник, що відповідає остаточному розміру майбутнього друкованого зображення. Із нижнього лівого кута через правий верхній кут прямокутника проводиться діагональ, що доходить до краю оригіналу.

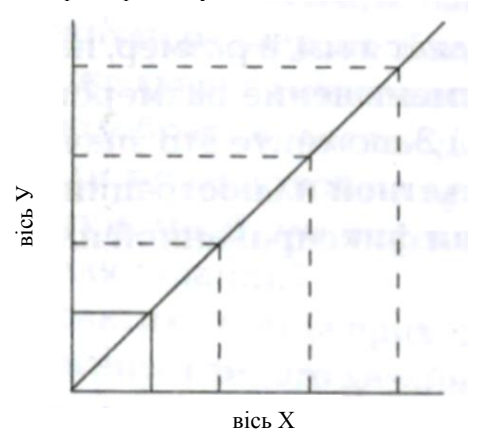

*Рис. 1. Діагональний метод підгонки розмірів ілюстрацій* Для будь-якої точки на цій діагоналі лінія, проведена вертикально до низу осі *х*, і лінія, проведена горизонтально ліворуч до осі *у*, визначає ту частину оригіналу, яку можна зменшити до розмірів, потрібних для друкованої ілюстрації.

Незалежно від вибраного технічним редактором методу, намір його має бути максимально зрозумілим тому, хто працюватиме з ілюстративним матеріалом. Для точного визначення частин зображення оригіналу, які потрібно закрити, він має надати чіткі вказівки щодо підгонки розмірів: тут важлива чіткість ліній частини, що відсікається (але недопустимо пошкодження поверхні оригіналу!). Для тієї його частини, що залишилася, потрібно зазначити, до скількох відсотків або міліметрів зменшити (до 83%, до 75 мм) для одного із вимірів, але не для обох — хоча, здавалося б, ця вказівка максимально точна. Взагалі-то кажучи, при опрацюванні зображення комп'ютерною камерою чи сканером у заданому ступені змінюються усі розміри, тому варто зазначати значення лише у відсотках, що дає змогу економити час і уникати ймовірних помилок.

Але потрібно бути дуже уважними і розрізняти вказівки, "зменшити до 75%" і "зменшити на 75". У першому випадку остаточний розмір становитиме 75 % від розміру оригіналу, а в другому — 25 %. Більше того, будь-який розмір, який перевищує розмір оригіналу, краще зазначати таким чином: "збільшити до 125 %", а не інакше, пам'ятаючи про те, що розмір оригіналу становить 100 %. Наприклад, для кадру 24 х 36 мм збільшення до 390 % призведе до розмірів 93,6 х 140,4 мм. Ключовим є слово *до:* при вказівці типу "зменшити *до*" і "збільшити *до*" при визначенні розмірів дасть можливість звести до мінімуму можливість виникнення помилок.

Як уже зазначалось раніше, ілюстрації можуть інтегруватись у текст або бути об'єднаними в окрему групу. Від чого ж залежить вибір того чи іншого способу?

Насамперед необхідно врахувати загальну кількість ілюстрацій і їх функціональне призначення у виданні, що готується до друку. Для книг, в яких ілюстрації мають першочергове значення для розуміння тексту, тісно пов'язані з ним за смислом, спрощують сприйняття матеріалу, перевагу віддають інтегрованому їх розміщенню.

Книги з невеликою кількістю ілюстрацій часто виграють у разі окремого розміщення ілюстрацій від основного тексту.

Є й інші чинники. Обговорювана у книзі тема і призначення цієї книги також мають значення при виборі того чи іншого способу. Книги з інтегрованими ілюстраціями справляють "сучасніше" враження, пропонуючи живий і демократичний підхід до викладеного матеріалу; окреме розміщення ілюстрацій консервативніше на вигляд, зберігає традиційний у минулому підхід.

Дуже важливе значення має і фактор ціни майбутньої книги, його потрібно враховувати на ранньому етапі розроблення. Для видань, які мають привертати до себе увагу, інтегроване розміщення ілюстрацій спричиняє більші затрати, ніж окреме розміщення, оскільки всю книгу доведеться друкувати на дорожчому папері. При окремому розміщенні його використовують тільки для сторінок з ілюстраціями.

Брати до уваги потрібно й обсяг майбутньої книги. Окреме розміщення ілюстрацій дає можливість використовувати багато яскравих ілюстрацій, що надає книзі респектабельність; дорогого ж паперу використовується небагато, і навіть якщо передбачається застосовувати цупкіший папір, книга не буде занадто товстою і важкою.

Розроблення дизайну книг з інтегрованим розміщенням ілюстрацій, як правило, складніша й займає більше часу. Будь-які відхилення від стандартного дизайну для видань з суцільним текстом також суттєво ускладнюють складання і верстання, а отже збільшують затрати.

Для книг з інтегрованим дизайном сітка — чи структура розмітки сторінки — одна з найважливіших відправних точок, з якою пов'язані всі інші елементи посторінкового розміщення матеріалу: наскільки великі розміри кожного

фото відносно тексту, розміщеного навколо нього, як представлено текстівку, який вибрано шрифт, яка частина сторінки відведена під текст тощо.

Тому вибір сітки є критичним моментом у розробленні дизайну будь-якої книги, що впливає на всі інші рішення. Правильний початковий вибір сітки — ключ до успіху при розробленні книг з інтегрованим розміщенням ілюстрацій.

Розмітку варто починати тільки після закінчення редагування, щоб визначилась структура тексту — обсяг основного і допоміжного тексту, заголовки, посилання тощо.

Підготовка макета в цьому випадку являє собою створення основного шаблону (сітки) та оцінки її придатності. Пророблення деталей часто слід відкласти до тих пір, поки не будуть складені гранки тексту і не стане точно відома ширина його колонок, вид і кількість посилань на ілюстрації. Обрізування і підгонку розмірів ілюстрацій також інколи краще відкласти до отримання гранок, щоб максимально ефективно розмістити ілюстративний матеріал, пов'язавши його з відповідним текстом.

Видавцю-початківцю слід пам'ятати, що ключем до поліпшення дизайну для інтегрованих видань є критичний аналіз. Тому-то важливо вивчати книги з гарним дизайном й особисто оцінити, що з їхнього оформлення варто перейняти. Опираючись на цей досвід, можна створити власний стиль.

Наведемо деякі рекомендації, які варто брати до уваги при розробленні дизайну інтегрованих книг:

1. Розроблення дизайну книги з інтегрованими ілюстраціями слід розпочати з обсягу авторського оригіналу: оцінити можливість використання одноколонкового чи двоколонкового, а можливо, і трьохколонкового верстання, у такому випадку розмітка забезпечуватиме щільніше розміщення тексту. Потрібно бути обережними при визначенні занадто великої ширини колонок для тексту, складеного дрібним кеглем.

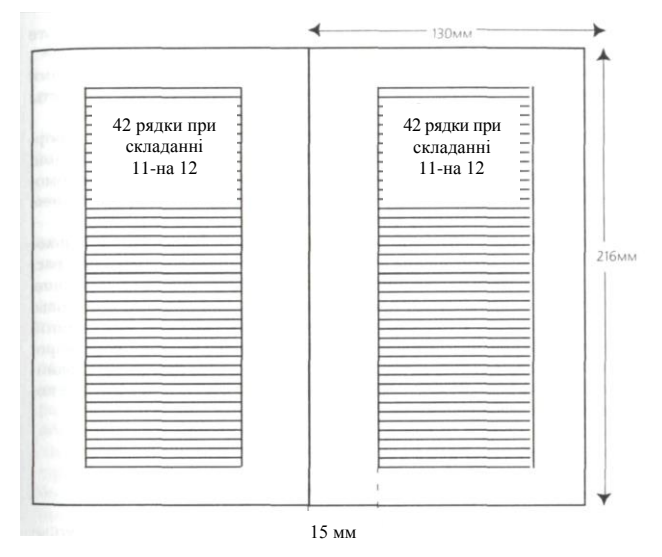

*Рис. 2. Приклад базової сітки для дизайну і/чи вставки гранок. У складніших випадках може бути дві чи три колонки*

2. Потрібно вибирати шрифт з хорошим ступенем чіткісті, що придатний для друкування на цупкому папері з матовим покриттям. Тонкі і легкі шрифти часто здаються сірими; чорні і важкі на папері з покриттям можуть вийти змазаними, невиразними.

3. Слід прагнути до простоти макета. Кількість заголовків збільшують тільки у разі необхідності, занадто велика кількість змін у способі подання тексту призводить до втрати чіткості структури, а відсутність закономірності кидатиметься в очі читачеві.

4. На етапі підготовки слід зробити декілька зразків набору і вставити їх у визначені для них місця, щоб була можливість оцінити полосу візуально.

5. Доцільно надрукувати декілька фотографій заданого розміру й помістити у виділені для них вікна на полосі.

6. Для текстівок потрібно визначити місце. Розмістивши зразки набору декількох з них на полосі, можна оцінити ефект.

7. Нарешті варто зверстати декілька розворотів з відкоректованим значенням полів та обрізним розміром, щоб переконатися, що всі елементи подані так, як треба, і тільки після цього приступати до подальших етапів підготовки видання до друку.

8. Не рекомендується брати однотипні, такі, що регулярно повторюються за оформленням, розвороти. Вони неминуче перетворять майбутню книгу на монотонну. Практика переконує, що одна велика фотографія, уміщена поруч з двома чи трьома допоміжними, значно меншого розміру, інколи набагато ефективніша, ніж три — чотири одного розміру.

9. Ще одна порада: потрібно враховувати вимоги фальцювання і переплетення. Вузькі корінцеві поля ускладнюють читання: читачеві доведеться повністю розкривати книгу, що скоротить термін користування нею. Великі, похмурі, темні фотографії, уміщені на звороті чистої полоси, призводять до "просвічування" друкованої фарби на ній; значна кількість фотографій у напівтонах на подвійному розвороті сторінок, коли одна сторінка на розвороті остання одного розділу, друга — перша наступного — спричиняє багато проблем при брошувально-палітурних роботах.

Свої особливості є й у розробленні макета при окремому розміщенні ілюстрацій. Окремі блоки ілюстрацій розміщують у книзі різноманітними способами: в якості окремих зошитів (зазвичай з 16, 24 чи 32 сторінок): книжкового зошита; вкладок у середину; у якості вклейок, окремих аркушів, уклеєних уздовж корінця книги.

Макет з окремими ілюстраціями простіший, ніж з інтегрованими в текст. Для них краще аналізувати кожну сторінку (чи кожен розворот) зокрема, щоб краще враховувати розміри, вигляд і важливість ілюстрацій.

Думається, видавцям-початківцям стануть у нагоді наведені далі рекомендації:

1. Насамперед, потрібно визначити приблизну кількість сторінок, які будуть потрібні для подання ілюстративного матеріалу, розміщуючи, приміром, по дві ілюстрації на сторінці.

2. Водночас слід спробувати оцінити важливість кожної відображуваної теми, особливу увагу звертаючи на ілюстрації, які якісно відтворюватимуться.

3. Розмітку кожної сторінки потрібно почати з її макета, попередньо виокремивши примірну зону з урахуванням форми кожної фотографії і місця для текстівок. Варто спробувати кілька різних способів розміщення, але слід взяти до уваги: краще не ставити поруч ілюстрації, обрізані до краю, з тими, які не мають обрізаних країв, або звичайні ілюстрації з такими, що оформлені, скажімо, овальними візерунками. Краще чергувати групи великих фотографій з малими, щоб увага читача не притуплялась.

4. Оптичний центр сторінки з ілюстраціями знаходиться на відстані двох третин від нижнього обрізу сторінки. Якщо фотографії з обрізаними краями розмістити внизу сторінки, то це тільки погіршить її вигляд: виникатиме відчуття, що фотографії опущені занадто низько, не зважаючи на те, що верхня частина матиме гарний вигляд.

5. При розміщенні фотографії, що має яскраво виражений візуальний ефект, наприклад, фотографії людини, яка повернута вправо, варто краще помістити у ліву частину сторінки по ліву руку, щоб дивилась вона в центр книги, а не від нього.

6. Якщо загальний вигляд ілюстрації задовільний, і кожен предмет відображений з урахуванням властивого йому ступеня важливості, можна починати точну підгонку розмірів кожної з них. Одночасно потрібно детально розмістити кожну ілюстрацію, вказавши місце для неї на полосі в остаточних розмірах, місце для текстівки, кожну із фотографій потрібно пронумеровати, зазначивши номер на місці її розміщення.

7. Кожну текстівку треба позначити, враховуючи його довжину, що не відповідає ширині полоси набору.

8. І насамкінець ще одна порада: кожну ілюстрацію потрібно розмістити таким чином, щоб досягти найкращого результату при друкуванні і наступному переплетенні книги. Не слід розміщувати темні фотографії навпроти великого порожнього білого простору (щоб мінімізувати ризик стирання друкарської фарби); по можливості темні і насичені фарбою ілюстрації розміщують так, аби на звороті була аналогічна ілюстрація (щоб звести до мінімуму ефект просвічування ілюстрацій); уникають уміщувати на одній дорожці друкарської форми занадто багато темних ілюстрацій або таких, що потребують значної кількості фарби; ілюстрації, які друкуватимуться на двох сторінках, розташовують тільки на центральний розворот книги (щоб уникнути ризику непропорційного розміщення чи виходу за встановлені межі).

Дотримання загальноприйнятих правил розміщення ілюстрацій у виданнях, про які йдеться у цій публікації, сприятиме культурі їх оформлення.

*Список використаної літератури*

- 1. *Гавенко С.* Конструкція книги / С. Гавенко, Л. Кулік, М. Мартинюк. — Львів : Фенікс, 1999. — 134 с.
- 2. *Книга* для авторов / ред.-сост. О. И. Слуцкий. М. : Щед. дом "Дашков". —283 с.
- 3. *Мильчин А. Э.* Издательский словарь-справочник / А. Э. Мильчин. — 2-е изд., испр. и доп. — М. : ОМЛА-Пресс, 2003. — 560 с.
- 4. *Словник* книгознавчих термінів / В. Я. Буран, В. М. Медвєдєва, Г. І. Ковальчук, М. І. Сенченко ; Кн. палата України. — К. : Аратта, 2003. — 160 с.
- 5. *Ярема С*. *М.* Видавничі поліграфічні технології та обладнання (загальний курс): навч. посіб. / С. М. Ярема. — К. : Ун-т "Україна", 2003.— 320 с.

*Матеріал підготувала Надія Регідайло, завідувач відділу наукового редагування бібліографічної інформації Книжкової палати України*

*(Далі буде)*

## БІБЛІОГРАФІЯ

#### **УДК 015(477.6)"18/19"**

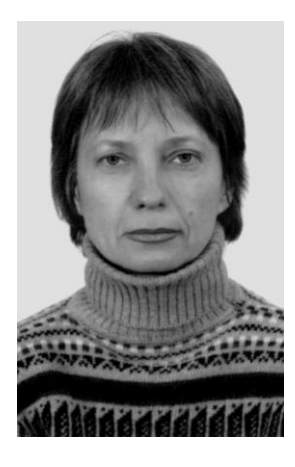

*Наталія Литвиненко, аспірантка ХДАК*

Існуючи у часі, існуючи як соціальне явище, краєзнавча бібліографія на різних етапах свого розвитку мала характерні риси, які зумовлювались її метою. Будучи одним з важливих засобів відображення культури регіону, краєзнавча бібліографія є одним з важливих елементів соціально-культурного розвитку країни, області. Так, наприкінці XIX — на початку XX століття краєзнавча бібліографічна діяльність наукових товариств, громадських організацій, окремих краєзнавців стала реакцією на зростання потреб в інформації про Донбас, його промисловий розвиток, стан розвитку науки, соціальної сфери, а також була пов'язана з появою великої кількості видань, присвячених краю. Серед них значне місце посідає довідкова література, яка представлена різноманітними переліками, довідковими та адресними книжками, гірничопромисловими покажчиками та іншими матеріалами.

*Довідкові та бібліографічні джерела про Донбас кінця XIX — початку XX століття*

Ще в 1899 році Гірничим департаментом був опублікований "Список главнейших горнопромышленных компаний и фирм". Цей перелік був складений гірничим інженером І. Поповим на підставі офіційних даних і містив відомості про усі найзначніші гірничопромислові підприємства. "Список главнейших горнопромышленных компаний и фирм" складався з передмови, власне переліку і мав додатки: "Розподіл гірничопромислових підприємств по гірничих областях та округах", "Алфавітний покажчик до переліку". Щодо кожного підприємства наводилися такі відомості: назва фірми, до якої належить підприємство; його власник; розмір основного капіталу; назва губернії, повіту, гірничого округу; продуктивність підприємства за 1897 рік; адреси правлінь, директорів, розпорядників [11].

У 1904 році вийшов у світ довідковий ілюстрований альбом-книга "Фабрики, заводы и рудники Южной России" М. Гаврилова. Видання було складене на основі офіційних джерел, опублікованих у 1903 році, і доповнювалося матеріалами, особисто зібраними автором, та включало перелік усіх підприємств Півдня Росії, наводилися: їхні адреси, прізвища головних директорів, управляючих, назви найближчих залізничних станцій, поштово-телеграфних контор, інформація про характер обладнання фабрик та заводів. Крім того, уміщувались витяги із законів, Статут промисловості, Статут кредитування, витяги з поштово-телеграфних правил та інше, а також покажчик деяких головних торгівельних фірм міст губерній Півдня Росії. Характерна особливість цього альбому-книги — велика кількість рекламних матеріалів, уміщених майже на кожній сторінці [18].

Інформацію про всі промислові підприємства Донецького басейну було відображено у довідковій книзі Є. Елькіна "Фабрики, заводы и рудники Донецкого бассейна: 1909 г.",

© *Литвиненко Н., 2009* 16